## Package 'SSRMST'

May 18, 2017

Type Package Title Sample Size Calculation using Restricted Mean Survival Time Description Calculates the power and sample size based on the difference in Restricted Mean Survival Time. Version 0.1.1 Date 2017-05-19 Author Miki Horiguchi, Hajime Uno Maintainer Miki Horiguchi <horiguchimiki@gmail.com> **Depends**  $R (= 3.4.0)$ Imports survival, survRM2 License GPL-2 NeedsCompilation no RoxygenNote 6.0.1 Suggests knitr, rmarkdown VignetteBuilder knitr Repository CRAN Date/Publication 2017-05-18 21:23:12 UTC

### R topics documented:

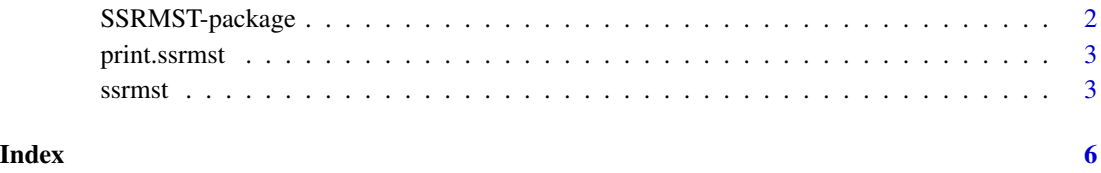

#### Description

The difference in restricted mean survival time (RMST), a clinically interpretable model-free measure, can be one of the alternatives to the hazard ratio. The package calculates the study sample size and power in designing clinical trials using the difference in RMST. Two types of one-sided tests, non-inferiority and superiority tests, are prepared.

#### Details

Please check the vignette for details: browseVignettes(package = "SSRMST")

#### Author(s)

Miki Horiguchi, Hajime Uno

#### References

Uno H, Claggett B, Tian L, Inoue E, Gallo P, Miyata T, Schrag D, Takeuchi M, Uyama Y, Zhao L, Skali H, Solomon S, Jacobus S, Hughes M, Packer M, Wei LJ. Moving beyond the hazard ratio in quantifying the between-group difference in survival analysis. Journal of clinical Oncology 2014, 32, 2380-2385.

Uno H, Wittes J, Fu H, Solomon SD, Claggett B, Tian L, Cai T, Pfeffer MA, Evans SR, Wei LJ. Alternatives to Hazard Ratios for Comparing the Efficacy or Safety of Therapies in non-inferiority Studies. Annals of Internal Medicine 2015, 163, 127-134.

#### See Also

survival survRM2

#### Examples

```
#---Example data
ac_rate = 15ac_period = 35
tot_time = 510tau = 500<br>scale0 = 8500scale0
scale1 = 8500margin = 18a = ssrmst(ac_rate=ac_rate, ac_period=ac_period, tot_time=tot_time,
           tau=tau, scale0=scale0, scale1=scale1, margin=margin, ntest=20)
print(a)
```
<span id="page-2-0"></span>print.ssrmst *print.ssrmst*

#### Description

S3 method for class 'ssrmst'

#### Usage

## S3 method for class 'ssrmst'  $print(x, \ldots)$ 

#### Arguments

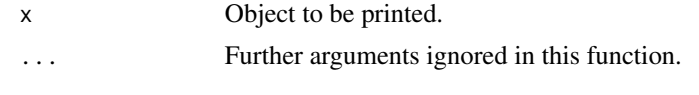

ssrmst *Sample Size Calculation using Restricted Mean Survival Time*

#### Description

The package calculates the study sample size and power in designing clinical trials using the difference in restricted mean survival time (RMST). Two types of one-sided tests, non-inferiority and superiority tests, are prepared. Under certain conditions, 2,000 sets of realizations in default are generated for calculating confidence intervals of RMST differences. Then the power is calculated, i.e., the chance that the lower bound of 2,000 confidence intervals of RMST differences falls above a margin.

#### Usage

```
ssrmst(ac_rate=NULL, ac_period=NULL, ac_number=NULL, tot_time, tau,
       shape0=1, scale0, shape1=1, scale1, margin=0, allocation1=0.5,
       one_sided_alpha=0.025, seed=NULL, ntest=2000)
```
#### Arguments

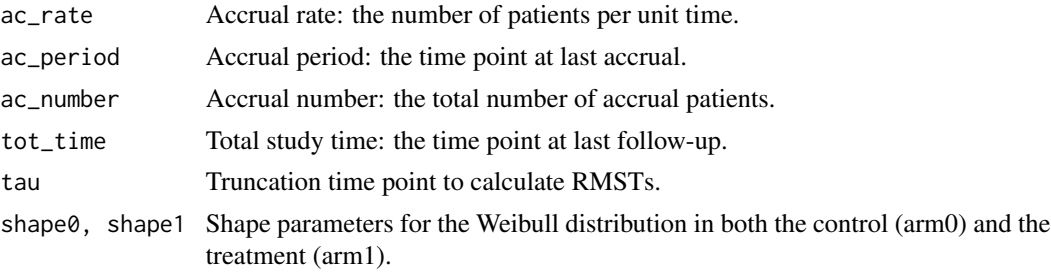

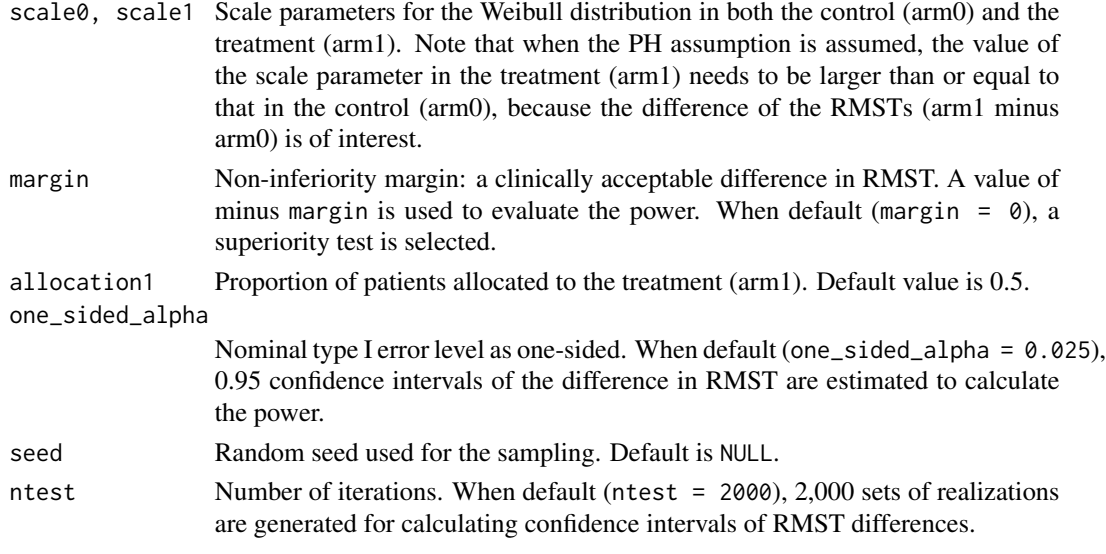

#### Details

For more details, please refer to the vignette: browseVignettes(package = "SSRMST")

#### Value

A list with components:

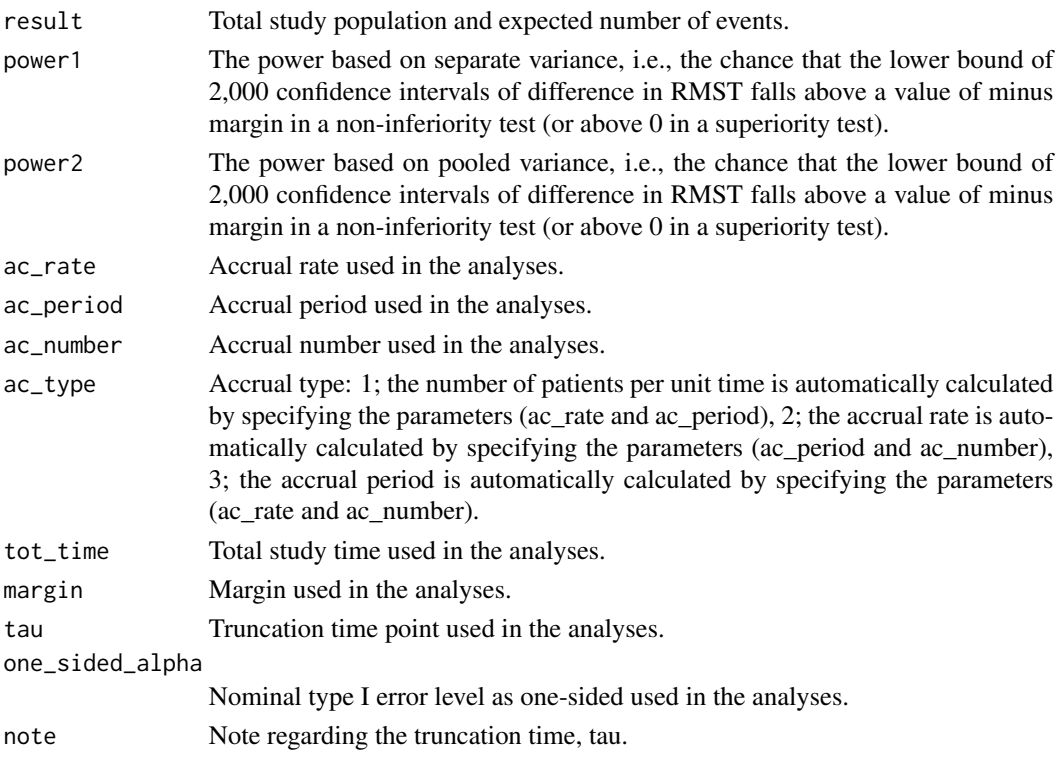

#### ssrmst 5

#### References

Uno H, Wittes J, Fu H, Solomon SD, Claggett B, Tian L, Cai T, Pfeffer MA, Evans SR, Wei LJ. Alternatives to Hazard Ratios for Comparing the Efficacy or Safety of Therapies in non-inferiority Studies. Annals of Internal Medicine 2015, 163, 127-134.

#### See Also

survival survRM2

#### Examples

```
#---Example data
#--Non-inferiority test
ac_rate = 15ac_period = 35
tot_time = 510tau = 500
scale0 = 8500
scale1 = 8500margin = 18a = ssrmst(ac_rate=ac_rate, ac_period=ac_period, tot_time=tot_time,
          tau=tau, scale0=scale0, scale1=scale1, margin=margin, ntest=20)
print(a)
#--Superiority test
ac_rate = 15ac_period = 35
tot_time = 510tau = 500
scale@ = 4000scale1 = 8500b = ssrmst(ac_rate=ac_rate, ac_period=ac_period, tot_time=tot_time,
          tau=tau, scale0=scale0, scale1=scale1, ntest=20)
print(b)
```
# <span id="page-5-0"></span>Index

print.ssrmst, [3](#page-2-0)

ssrmst, [3](#page-2-0) SSRMST-package, [2](#page-1-0)